#### **Are you registered for online cash or other ODJFS benefits and want to use the same User ID and Password for the Child Support Portal?**

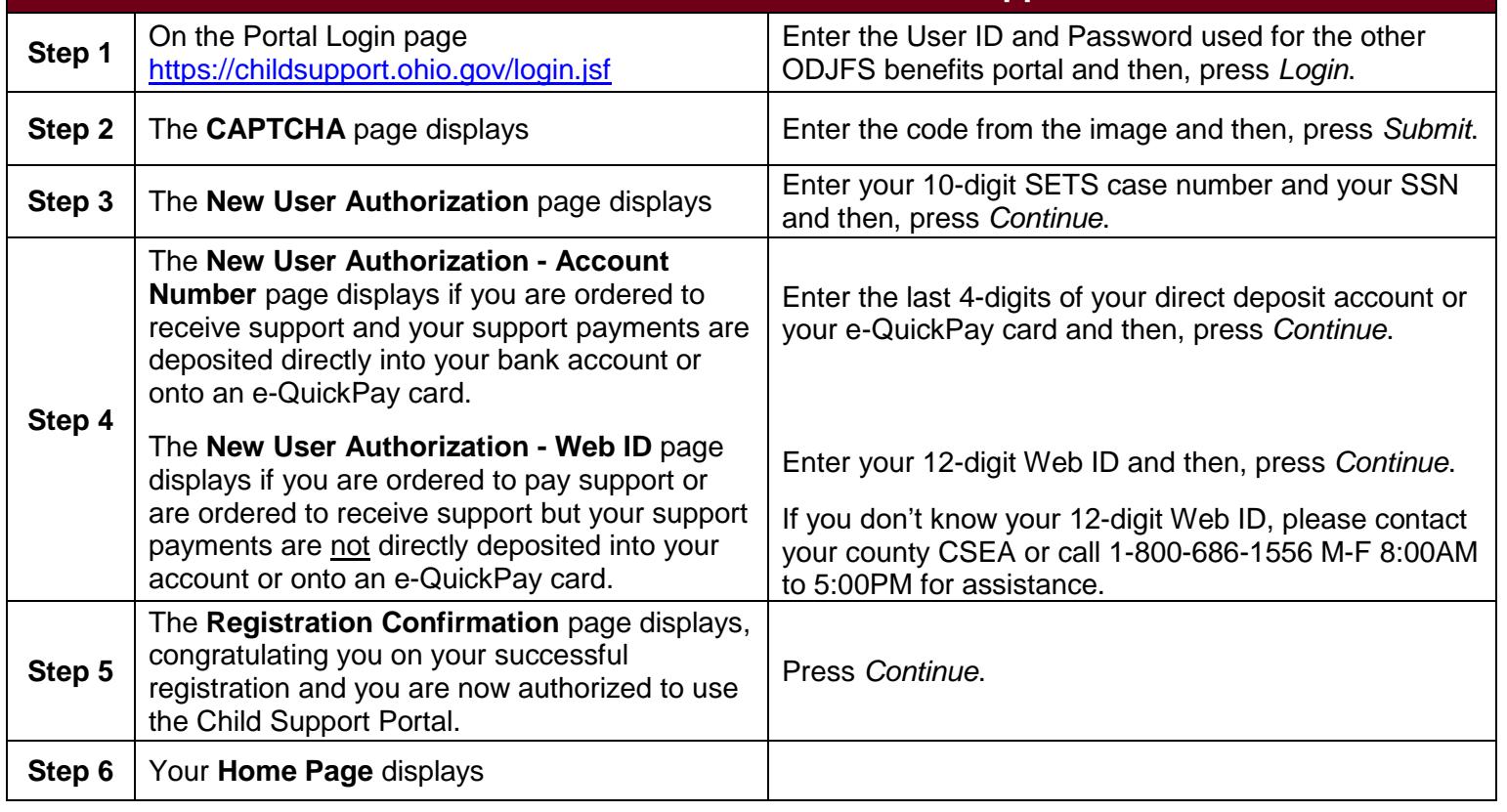

<span id="page-0-0"></span>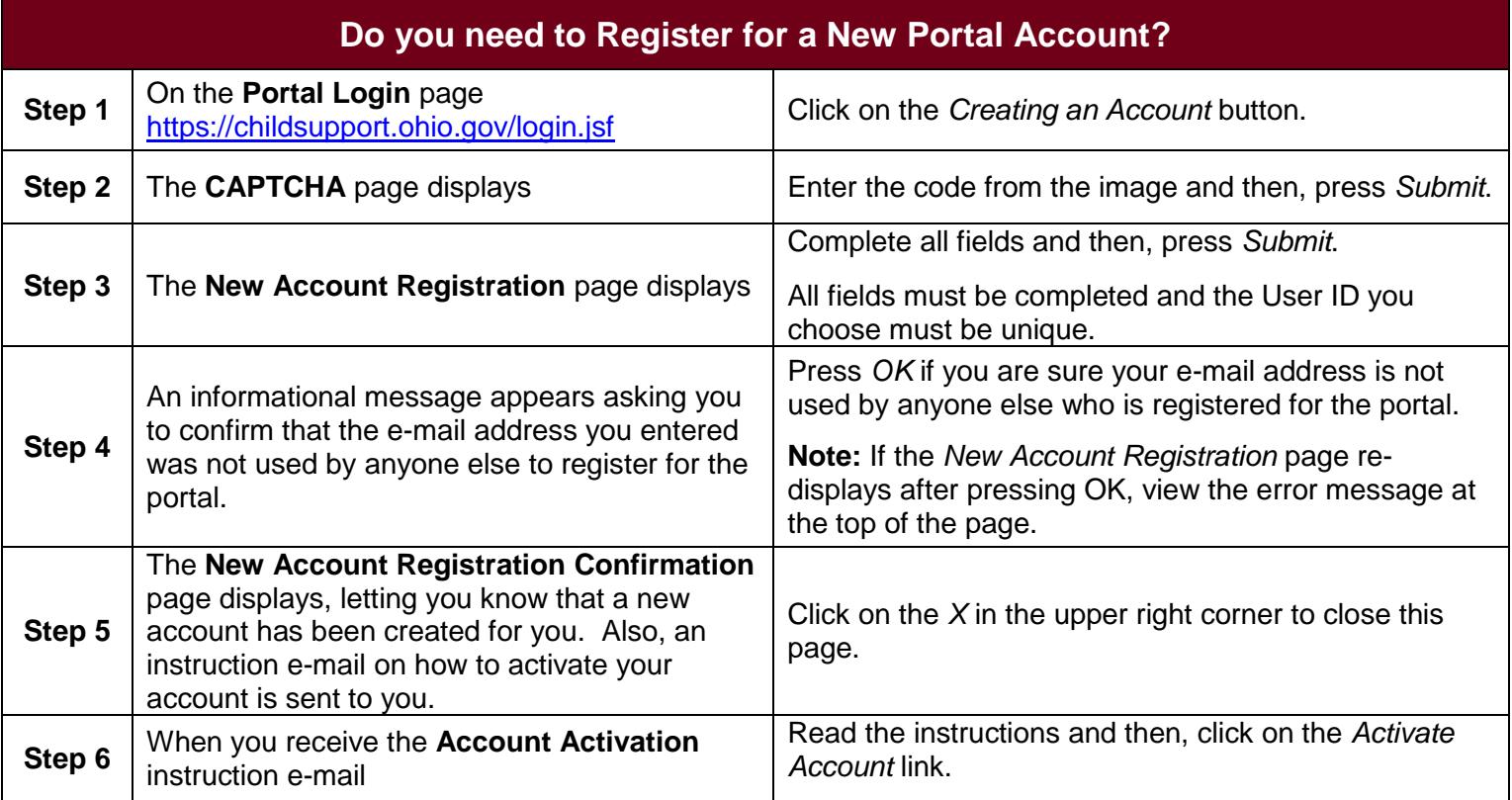

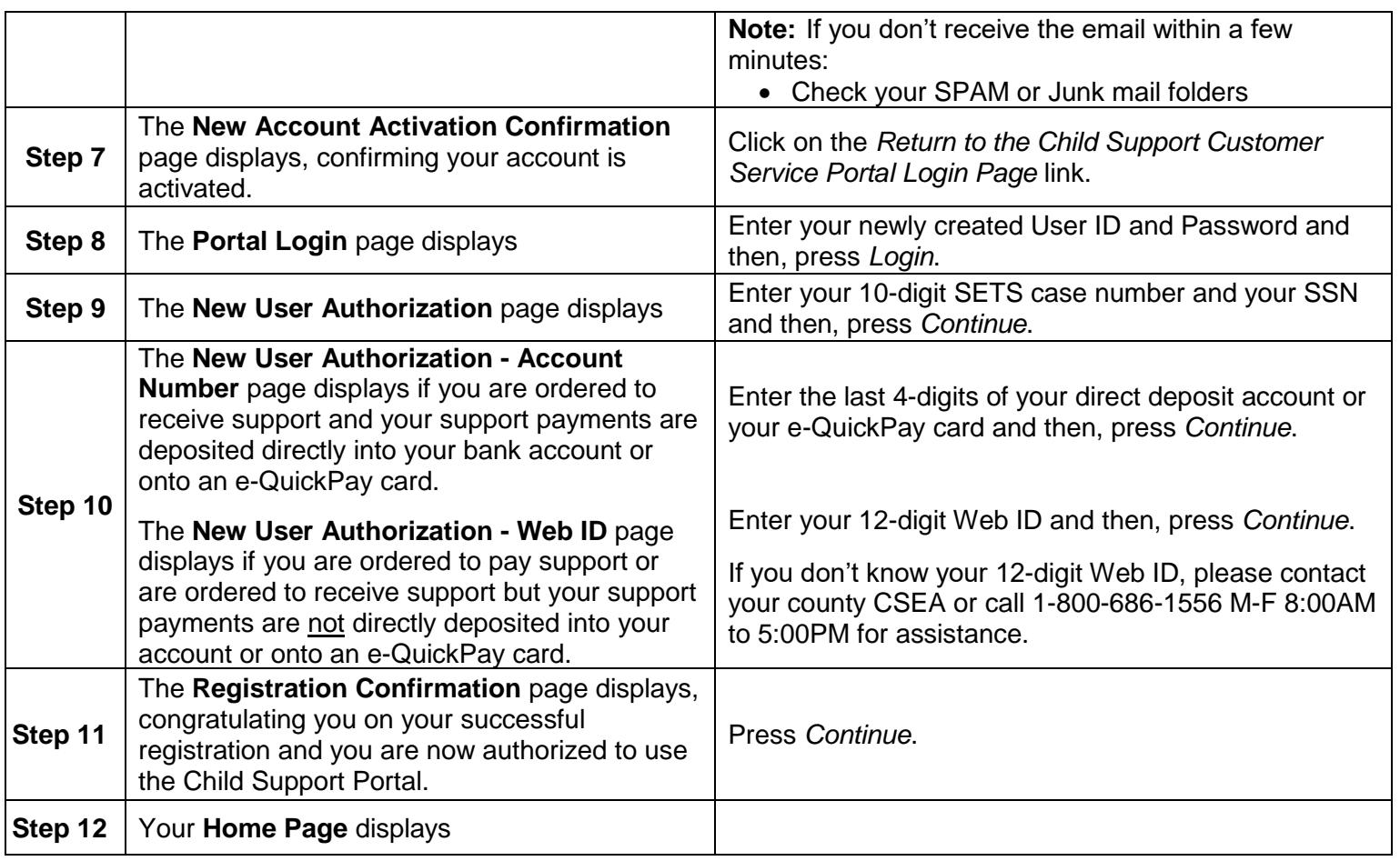

<span id="page-1-2"></span><span id="page-1-1"></span><span id="page-1-0"></span>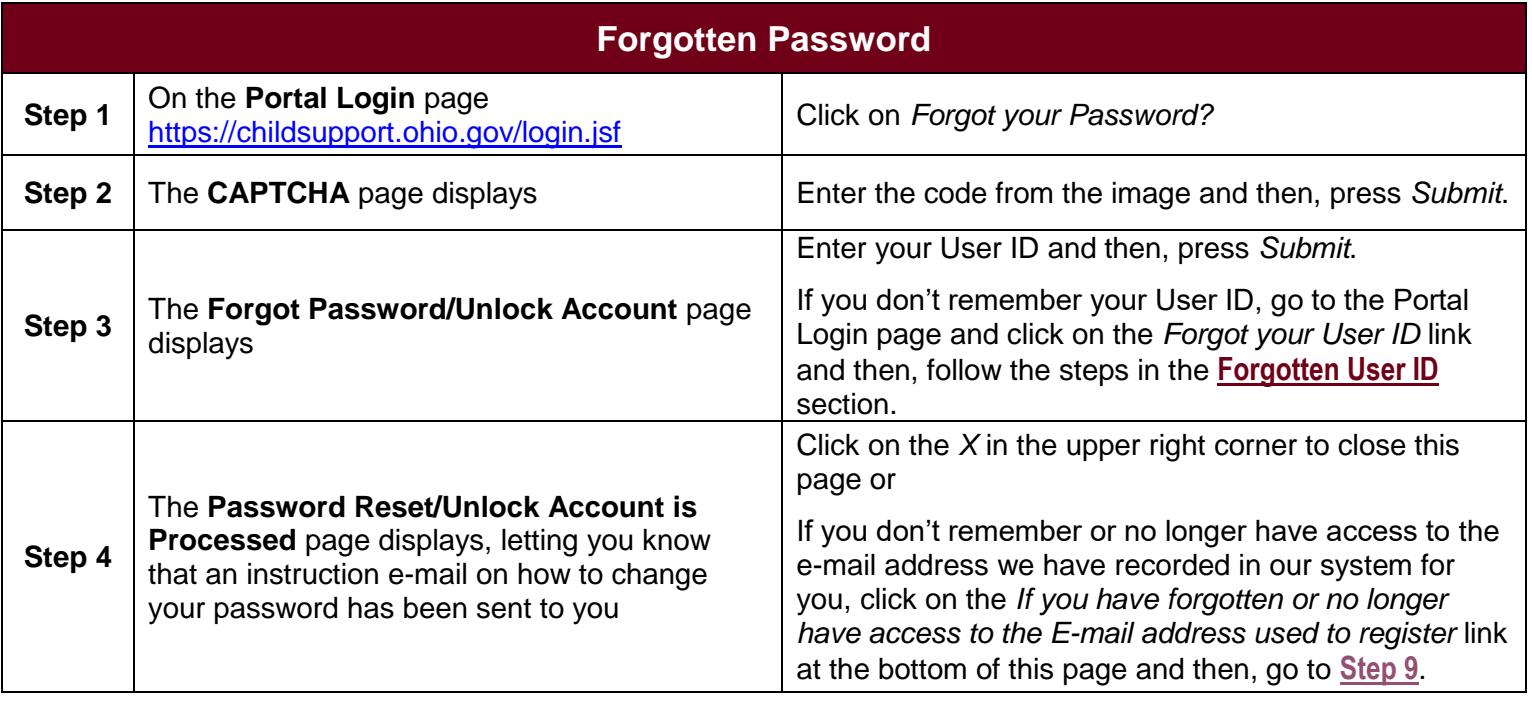

<span id="page-2-1"></span>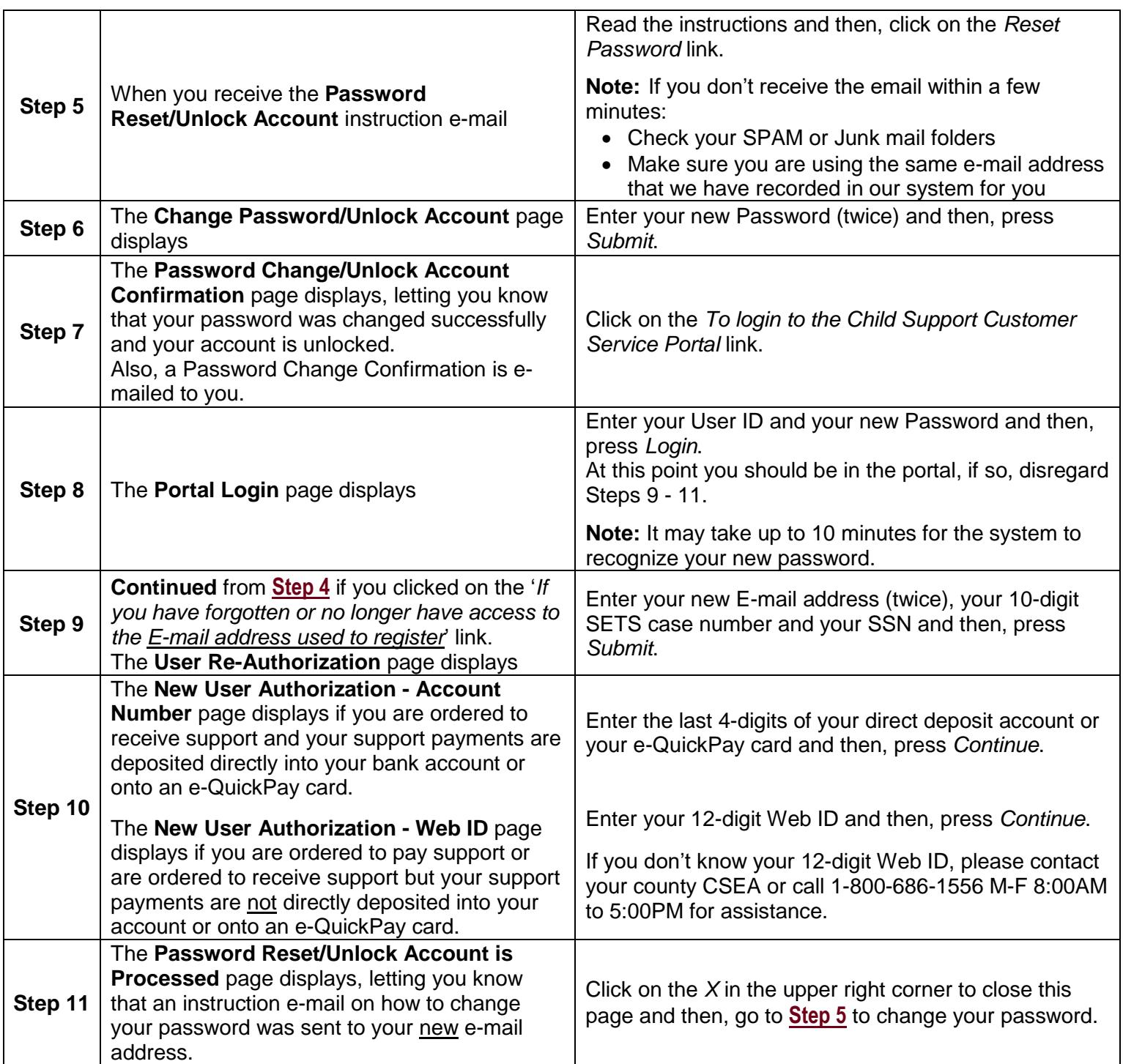

<span id="page-2-2"></span><span id="page-2-0"></span>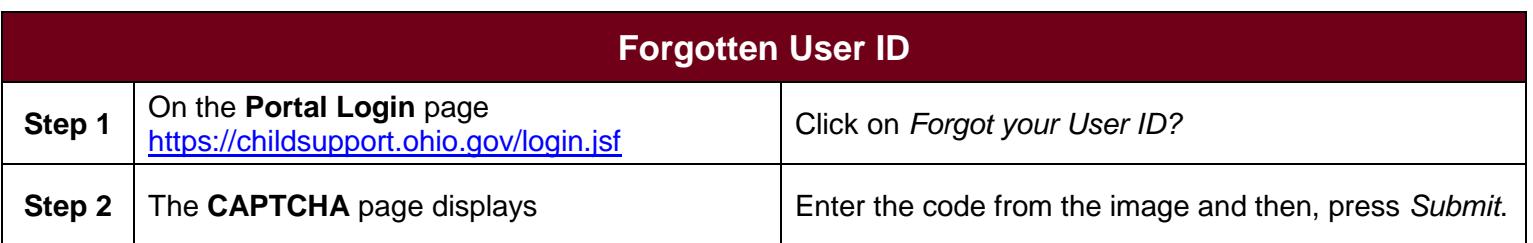

<span id="page-3-0"></span>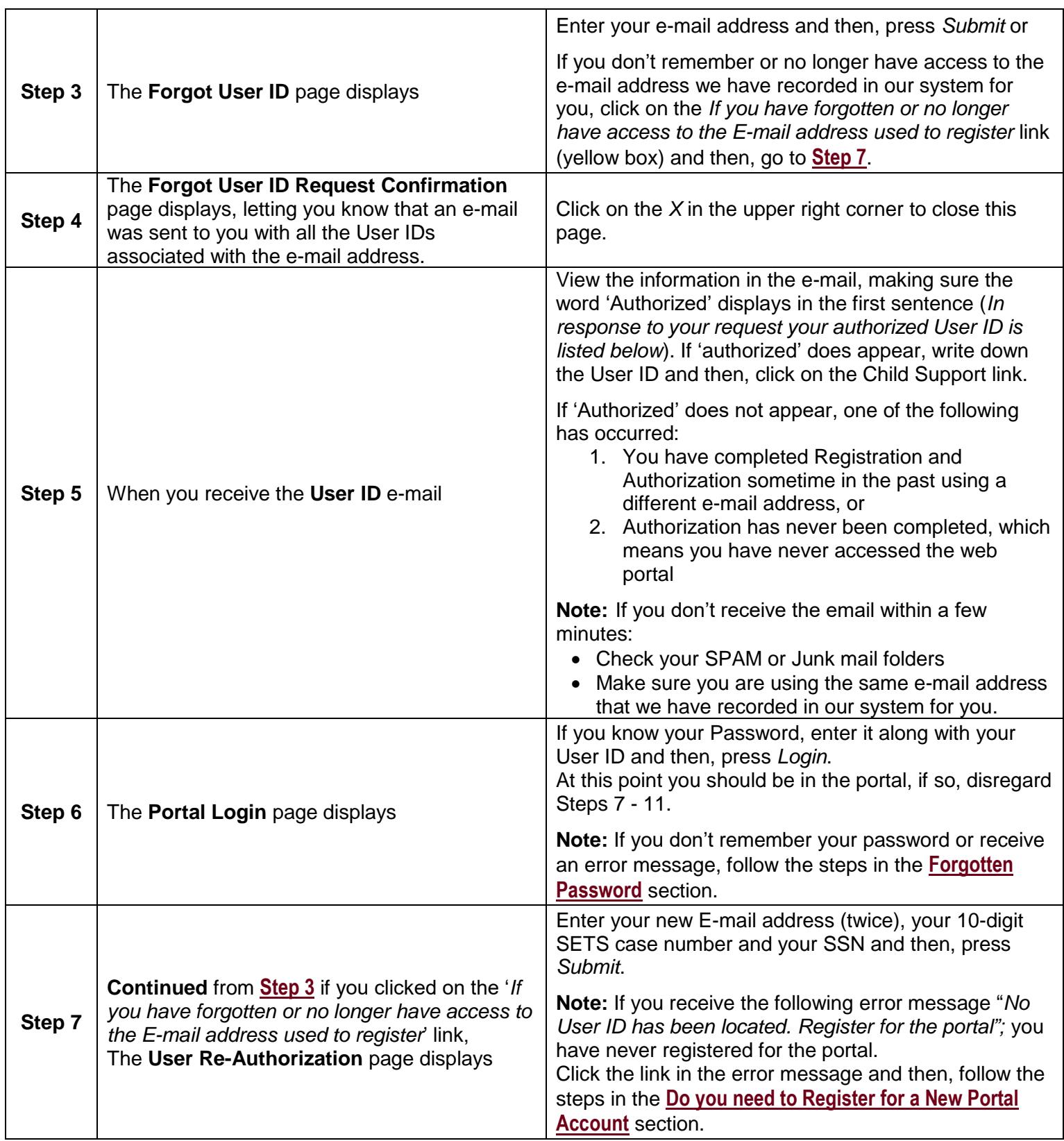

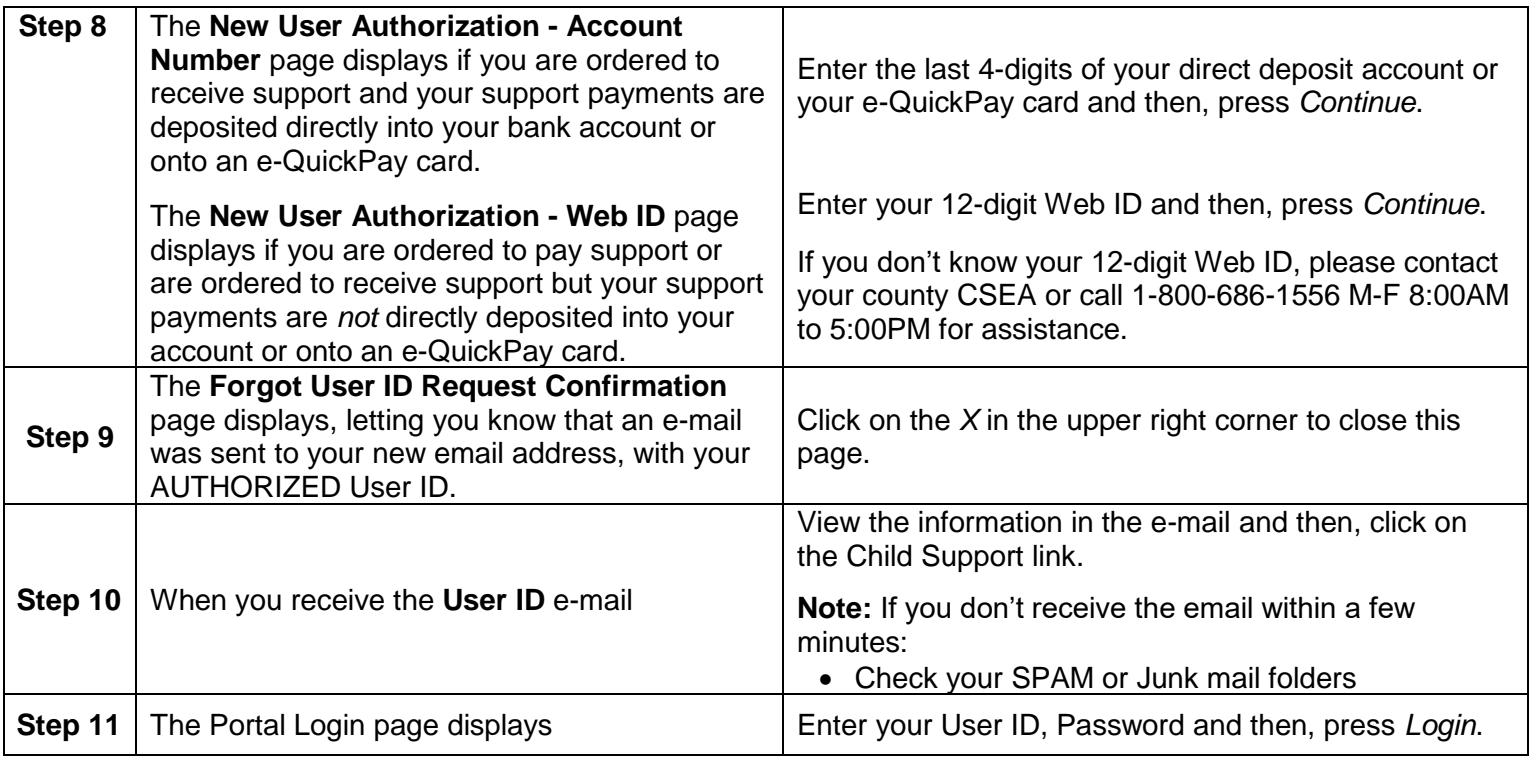

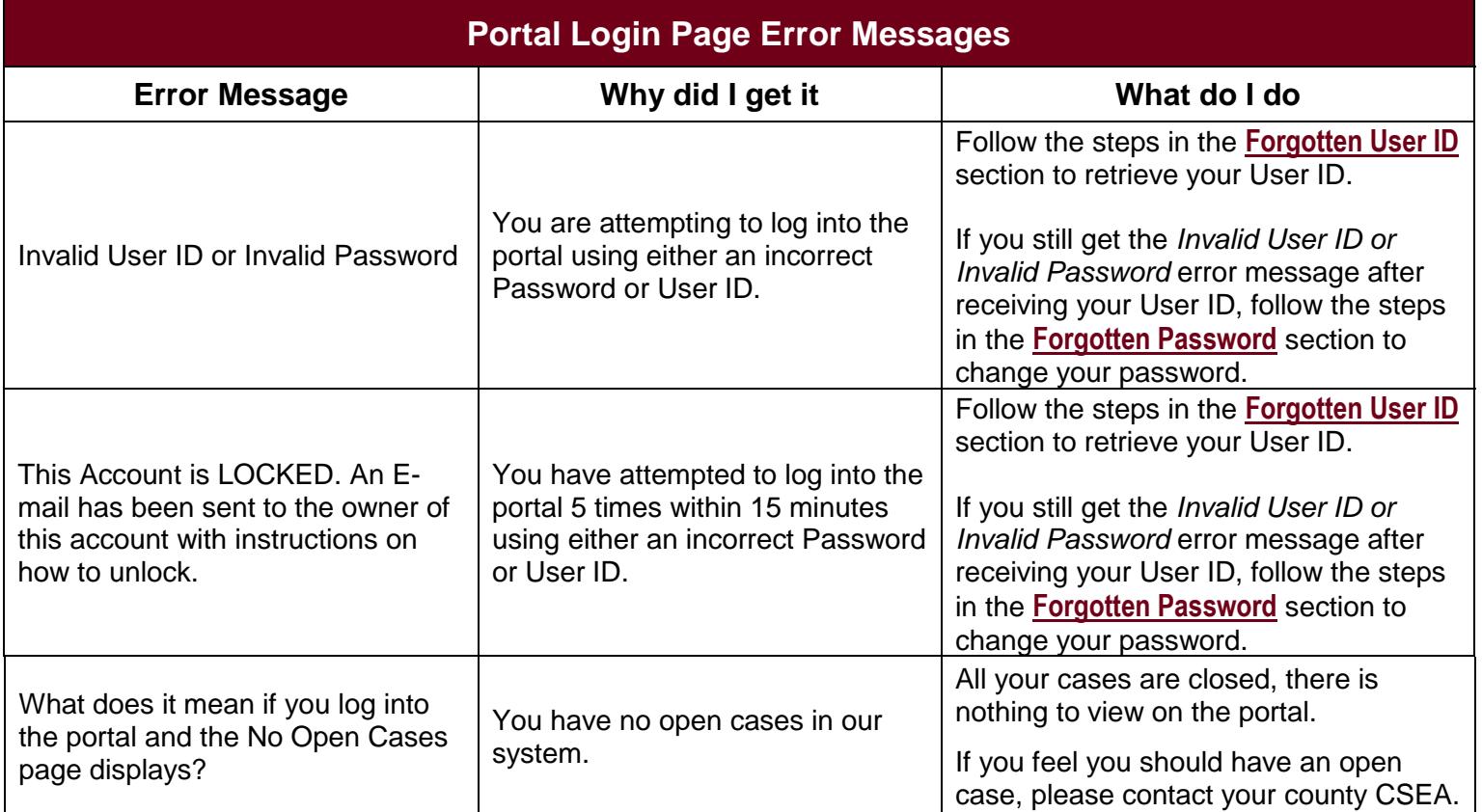

Date Updated 01/17/2018